**grand angle**

# Les tables de successions et absences

**HÉRITIERS. Devant l'intérêt qu'elles présentent pour retrouver un décès survenu depuis la Révolution, les tables de successions et absences sont de plus en plus fréquemment numérisées et mises en ligne par les Archives départementales. Détaillons ensemble leur utilité et la manière de s'en servir pour augmenter nos connaissances sur nos ancêtres.**

Prisées depuis toujours par les<br>généalogistes successoraux<br>professionnels, les tables de<br>successions et absences (TSA) sont risées depuis toujours par les généalogistes successoraux professionnels, les tables de entrées dans le quotidien des chercheurs amateurs il y a quelques années à peine. Comme leur nom l'indique, ce sont des tables, c'est-à-dire des index de gros registres dont le but est de tracer les successions, de suivre la transmission des biens d'un individu après son décès. Leur nom a pu varier, avant 1825 on trouve des « tables alphabétiques de décès » ou des « tables des successions acquittées » suivant les périodes, mais le vocable global sous lequel on les désigne en général est bien « tables de successions et absences ».

1790, seules les successions collatérales (celles qui ne concernaient pas la succession directe de parents à enfants) devaient être consignées dans les registres du centième denier ; il faut attendre la loi des 5-19 décembre 1790 pour que soit systématisée la déclaration des successions en ligne directe. Elle ne couvrait alors que les biens immobiliers. C'est ensuite la loi du 22 frimaire an VII (12 décembre 1798) qui rend obligatoire la déclaration pour tous les types de biens, meubles et immeubles.

L'Enregistrement succédait dans les faits au Contrôle des actes de l'Ancien Régime. Ces documents n'ont évidemment pas été conçus à destination des généalogistes mais des services fiscaux, ils ont pour objectif de permettre de réaliser des formalités fiscales, de taxer les successions. Ils sont une sorte de prolongement post-mortem des registres des Hypothèques, qui réca**Les pages des TSA s'organisent en colonnes préimprimées, à l'image de cet exemplaire de Montauban (35) pour la période 1846 à 1855 (AD35, cote 3Q 23 / 285).** © C.H.

pitulent les ventes immobilières que les individus réalisent de leur vivant, eux aussi mis en place à la Révolution pour prélever un impôt sur ces mutations foncières. En plus de la raison fiscale, Hypothèques et Enregistrement sont des formalités d'officialisation de transfert de biens, ce que le jargon administratif appelle la « publicité ». Mais les tables de successions et absences vont au-delà d'une simple fonction d'index d'autres registres, puisqu'elles répertorient les décès de tous les individus, y compris s'il n'y a pas d'héritage à transmettre, c'est-à-dire même s'il n'y a pas eu de déclaration de succession fiscalisée. À côté des défunts, on y trouve également les « déclarés absents », ces personnes disparues en laissant leurs proches dans l'ignorance de leur destin. Pour régler le devenir de leurs biens, il fallait un acte officiel qui permette leur transmission. C'est ainsi qu'une « absence » prolongée donnait lieu à une déclaration, l'individu étant considéré comme disparu à tout jamais. Conjoints ayant abandonné le domicile familial, militaires dont on était sans nouvelles depuis de longues années, il y a de nombreux cas qui peuvent répondre aux critères de déclaration d'absence.

#### Une raison fiscale

Elles sont nées à la Révolution française, lorsque fut inventé ce que l'on appelle l'« Enregistrement ». Jusqu'en

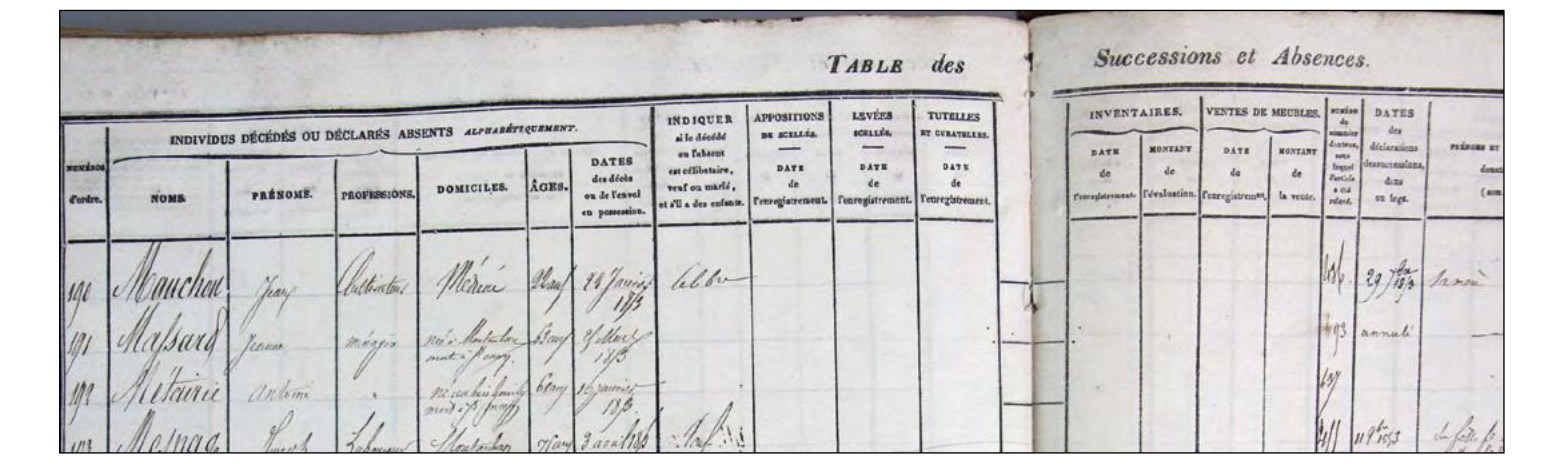

#### Le bureau du domicile du défunt

Pour consigner ces successions, des « bureaux de l'Enregistrement » ont donc été institués à la fin du XVIII<sup>e</sup> siècle dans chaque département, couvrant des surfaces équivalentes, grosso-modo, à des cantons. Bien qu'il y ait fréquemment un recouvrement des cantons et des bureaux, il est néanmoins toujours nécessaire de vérifier de quel bureau dépendait la commune

qui vous intéresse pour savoir où efectuer vos recherches. Car les découpages administratifs depuis la Révolution ont été nombreux, et pas seulement dans la période contemporaine.

C'est donc dans la série Q des Archives départementales, celle consacrée à l'Enregistrement (qui couvrait bien d'autres domaines que les simples successions), que nous devons réaliser nos recherches pour consulter ces documents, virtuellement ou physiquement, précisément dans la sous-série

3Q. Malheureusement, en fonction des territoires, les collections ne sont pas homogènes ni continues, certaines ne commencent pas dès 1791 et d'autres comportent des lacunes postérieures. Les tables de successions et absences sont classées par bureaux, puis par tranches chronologiques dans chacun d'entre eux. À l'intérieur des tables, les individus sont inscrits par lettre initiale de patronyme puis par date d'enregistrement, il n'y a donc pas d'ordre alphabétique strict ni $\bullet\bullet\bullet$ 

## **Méthodologie de recherche en 7 étapes**

Pour retrouver des informations sur vos ancêtres grâce aux tables de successions et absences, voici les sept étapes essentielles à suivre :

1) Déterminer la période qui peut correspondre au décès d'un ancêtre (par exemple entre la dernière mention de sa présence dans un acte et la première mention où il apparaît comme décédé).

2) Identifier le bureau de l'Enregistrement correspondant au domicile de cet ancêtre (de nombreux portails d'Archives départementales ont mis en ligne des tableaux de correspondance entre communes et bureaux de l'Enregistrement. On constate sur ces outils d'aide à la recherche que les bureaux ont pu changer au fil du temps).

3) Feuilleter en ligne les tables de successions et absences de ce bureau pour la période déterminée afin de retrouver la mention du décès.

(bureau, date, numéro de succession) pour en obtenir le détail (en salle de lecture uniquement).

7) Poursuivre la recherche par la consultation des documents mentionnés dans la déclaration de succession, conservés au sein des archives notariales (qui bien souvent sont versées aux Archives départementales).

Pour vous aider à vous rendre directement à la rubrique dédiée aux tables de successions et absences sur les sites des Archives départementales, la généalogiste Valérie Thuillier a créé une carte interactive (1) de tous les départements de France pour lesquels les TSA sont accessibles en ligne. Grâce à cet outil, vous visualisez en un clin d'œil ce que vous pouvez espérer trouver et vous accédez aux images en ligne avec des liens directs, sans vous perdre dans les méandres des arborescences des portails d'archives.

1) Carte des TSA par départements : **www.google.com/maps/d/u/0/edit?mid=1ildS\_ tzSHPo-LPSHOuE\_GrjSk\_kxXIw**

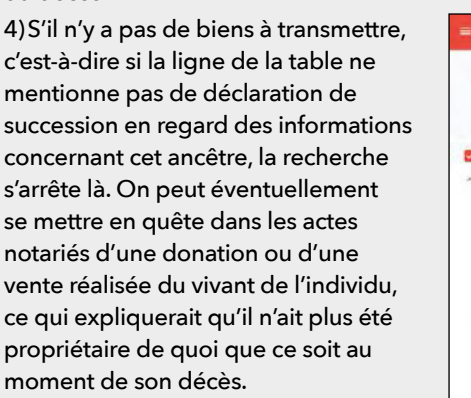

5) S'il y a une (ou plusieurs) mention(s) de succession, relever le numéro et la date de chacune. Faire de même avec les éventuels actes notariés mentionnés (notoriété, testament, legs, etc.).

6) Consulter le (ou les) registre(s) de l'Enregistrement correspondant aux informations relevées dans la table

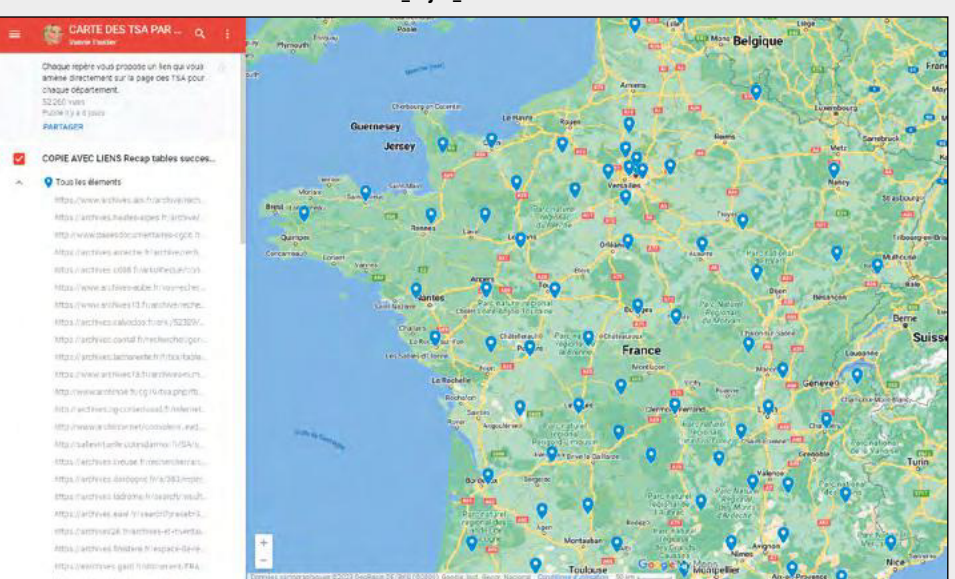

**La carte interactive créée par Valérie Thuillier montre les différents dépôts d'Archives départementales qui proposent des tables de successions et absences en ligne. Dans la colonne de gauche, un lien vous mène directement à la rubrique concernée sur chaque portail.** 

### **grand angle**

**Lorsque le défunt possède des biens, la table mène au registre des successions lui-même qui détaille l'ensemble de l'actif soumis à iscalité et renvoie à des actes notariés, comme on le voit ici pour Amélie Anne Gabrielle Lacote décédée en 1967 (cote 3Q19 1184 aux Archives départementales de la Creuse).**  © PVA / AD23

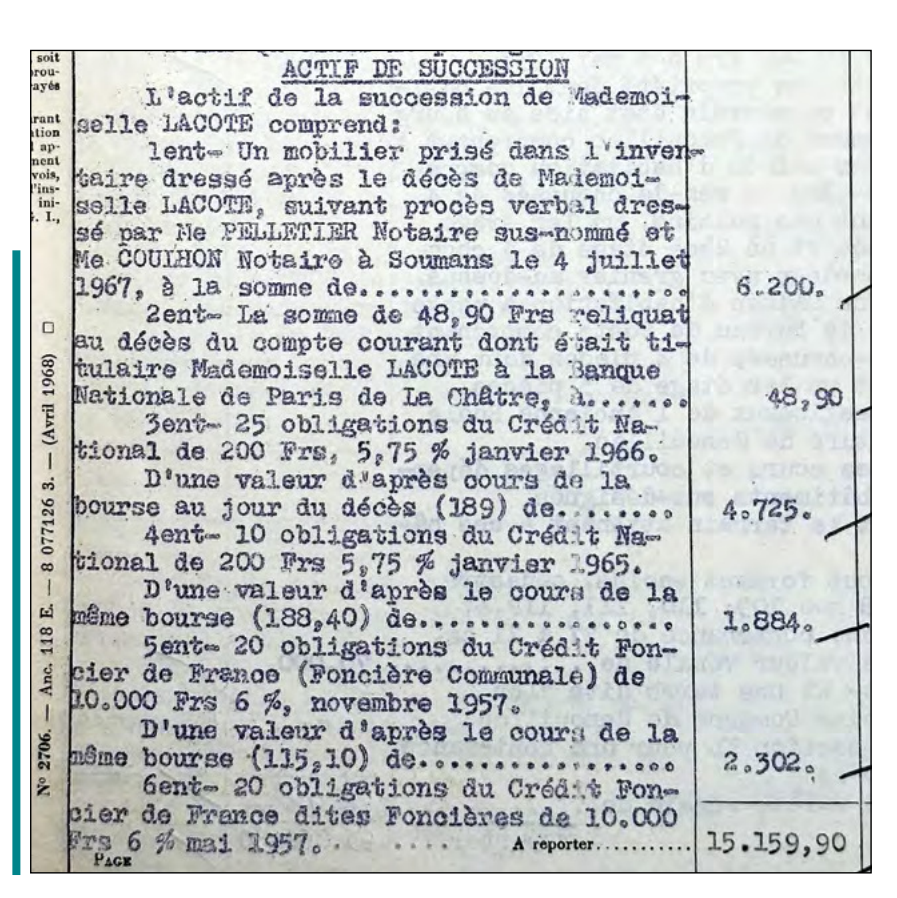

 $\bullet \bullet \bullet$  d'ordre chronologique absolu. Il arrive même que certaines lettres, pour lesquelles les patronymes étaient trop nombreux, s'étalent sur deux parties du registre, la première à la place légitime de l'ordre alphabétique et la suite renvoyée en fin de registre. Il se peut aussi que vous rencontriez des recouvrements de registres, sur le plan chronologique. Prenez donc soin de bien vérifier les dates exactes de chacun de ceux que vous consultez ainsi que de ceux qui les précèdent ou les suivent. Sachez enfin que les femmes figurent généralement dans ces tables à leur nom de naissance, mais certaines veuves peuvent y apparaître à leur nom marital.

L'intérêt généalogique des TSA est renforcé par le fait que le bureau de l'Enregistrement où est consignée une succession est celui qui correspond au dernier domicile connu du défunt. Cela signifie que, pour un ancêtre baladeur qui a pu mourir lors d'un déplacement temporaire, ou pour des ancêtres ayant une résidence diférente de leur domicile, il suffit de chercher dans les TSA du lieu de leur domicile officiel et fiscal pour

#### Quelques embûches à surmonter

Dans un monde idéal, chaque ancêtre serait à sa place dans les tables de successions et absences et en un rien de temps, tout généalogiste retrouverait instantanément les informations et documents relatifs à sa succession. Malheureusement, ce monde n'existe pas. Les embûches sont nombreuses sur le chemin de celui qui s'engage dans ce type de recherche, à commencer par les abréviations. En effet, vue la place restreinte dans chacune des colonnes des TSA, de nombreuses indications furent écrites sous forme d'abréviations. Il en résulte une série quasiment codée de lettres, de chiffres et de dates. Pour s'habituer à décrypter ces inscriptions, des aides existent, voyez notre encadré consacré à ce sujet.

Il n'est pas rare non plus que la table de successions et absences comporte plus d'informations que n'en prévoyaient les pages préimprimées. On trouve ainsi, parfois, plusieurs numéros et plusieurs dates de succession pour un même individu. Sachant que le délai légal pour régler une succession est de six mois après le décès (prolongé à un an pour les légataires

hors de France), dans le cas où le règlement de la succession s'éternise, un acompte peut être indiqué à la date de versement, puis une autre date (et un autre numéro) précisera l'enregistrement de la succession définitive. Il peut aussi être inscrit une ou plusieurs déclarations postérieures à la principale, cela arrive quand des actifs avaient été « oubliés » à l'origine (comme des comptes d'épargne ou autres actifs du même genre).

Enfin, on trouve des déclarations de successions réalisées hors délai, parce qu'elles avaient été omises au moment du décès. C'est ce qui explique parfois le laps de temps important écoulé entre la mort d'une personne et la transmission de ses biens. Ces cas portent en principe la mention du « sommier des découvertes » (abrégé parfois en « Dec » avec un numéro de référence) qui renvoie à un registre spécifique, celui des successions découvertes tardivement. Malheureusement les archives de ces sommiers des découvertes n'ont que rarement été conservées.

retrouver en principe leur date de décès et le lieu où celui-ci est survenu. L'individu décédé peut toutefois apparaître également dans les tables du lieu de son décès, avec un renvoi vers la déclaration faite au bureau de son domicile, ou encore de l'endroit où étaient situés les biens principaux. Dans certains départements où les renvois étaient nombreux, des registres spécifiques ont été conservés pour ces cas que l'on nommait des « successions foraines ».

#### Un délai de communication de 50 ans

Les tables de successions et absences concernent donc tout le monde, on y trouve des pauvres comme des riches, des femmes comme des hommes, des adultes comme des mineurs, des ancêtres immobiles comme des migrants. Il n'y a donc aucune raison pour que vos ancêtres aient échappé à cet enregistrement ! Les TSA permettent souvent de retrouver la trace d'individus perdus de vue et deviennent ainsi les précieux alliés des chercheurs qui réalisent des généalogies ascendantes comme descendantes.

Mieux encore, s'agissant de « tables », les TSA ne sont soumises qu'à un délai de 50 ans pour leur communicabilité, que ce soit en salle de lecture ou sur Internet. Quand elles sont numérisées et mises en ligne par les Archives départementales, elles sont souvent disponibles jusqu'en décembre 1969. Elles suppléent donc aux registres d'état civil consacrés aux décès qui s'arrêtent bien avant pour répondre aux recommandations de la Cnil quant à la difusion des informations via Internet, ou à cause des reliures qui assemblent en un seul volume naissances, mariages et décès.

À partir de 1970, le service de l'Enregistrement est fusionné avec celui des Hypothèques, leurs bureaux respectifs disparaissent, personnels et documents rejoignent les centres des impôts départementaux (où ils sont toujours conservés dans de nombreux cas). Les tables de successions et absences sont supprimées et remplacées par les « tables des décès » qui jouent à peu près le même rôle mais qui, elles, sont consultables sans délai en présentiel. Dans ces tables, comme dans les précédentes, tous les décès figurent,

qu'ils aient donné lieu ou non à l'enregistrement d'une succession. Quand il n'y avait rien à léguer, la mention « pour mémoire » est le point final de la recherche dans les tables des décès. En revanche, les successions détaillées restent soumises au délai de 50 ans pour devenir consultables par n'importe qui.

#### Un contenu à décortiquer

Le contenu des tables de successions et absences est relativement homogène depuis leur origine jusqu'à leur disparition. Les pages s'organisent en colonnes préimprimées, on peut lire dans celles-ci :

- ⦁ les nom et prénoms des individus,
- ⦁ leurs date et lieu de décès,
- ⦁ leur âge,
- ⦁ leur profession,
- ⦁ leur statut marital.

Certaines lignes de ces pages de tables mènent à une succession, d'autres se contentent d'indiquer que le défunt n'a rien à transmettre, c'est d'ailleurs la grande majorité des cas. Dans les temps les plus anciens, quand l'individu ne possédait pas de biens et que son décès ne donnait pas lieu  $\bullet \bullet \bullet$ 

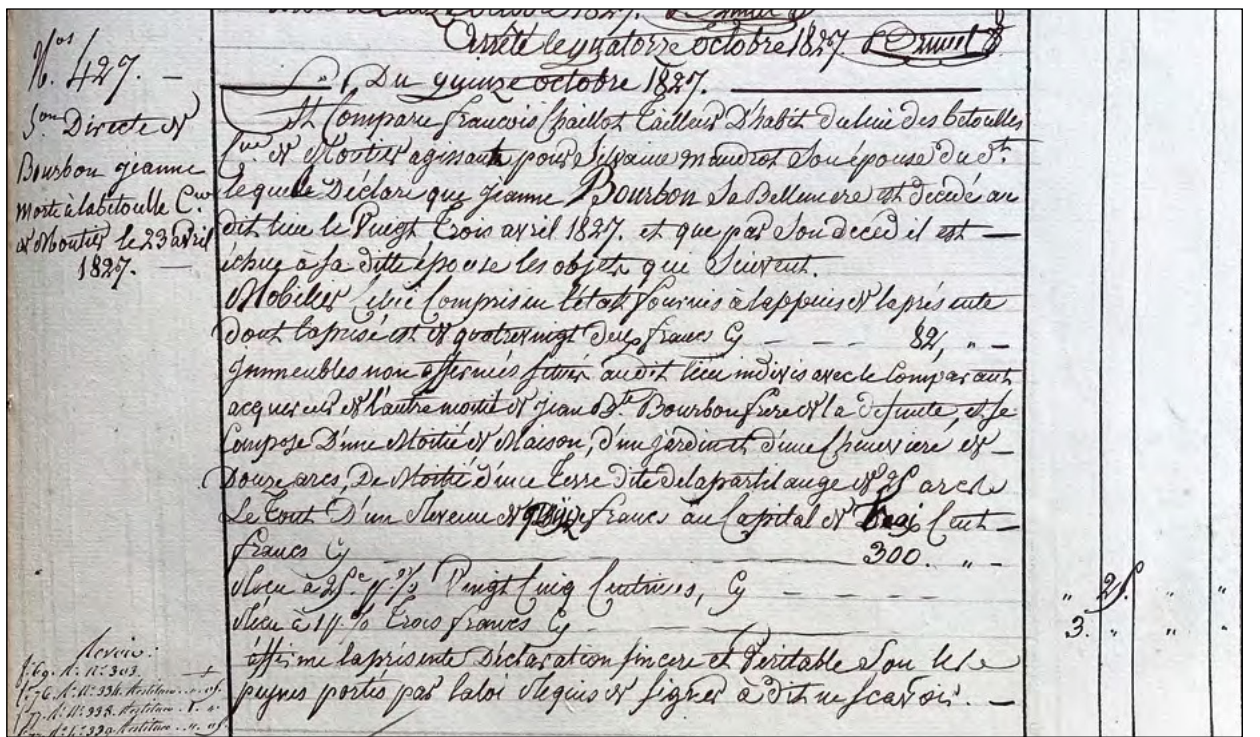

**Même si les déclarations anciennes sont relativement sommaires, comme ici pour Jeanne Bourbon en 1827, les biens comme les héritiers sont précisément listés (cote 3Q6 223 aux Archives départementales de la Creuse).** © PVA / AD23

## **grand angle**

## **Les vingt abréviations essentielles à connaître**

Même les généalogistes habitués à effectuer des recherches dans les archives de l'Enregistrement doivent régulièrement se creuser la tête pour comprendre les abréviations inscrites sur les tables de successions et absences qui relèvent parfois du véritable code chiffré. Heureusement, des listes des abréviations ont été créées pour aider les néophytes, signalons notamment celle des Archives départementales des Yvelines (1) et surtout le travail remarquable de la généalogiste aveyronnaise Christine Cheuret, qui classe ces abréviations en fonction de la chronologie de la succession dans un article de son blog *Généalanille* <sup>(2)</sup>. Nous avons sélectionné pour vous dans ces listes les vingt abréviations essentielles à connaître :

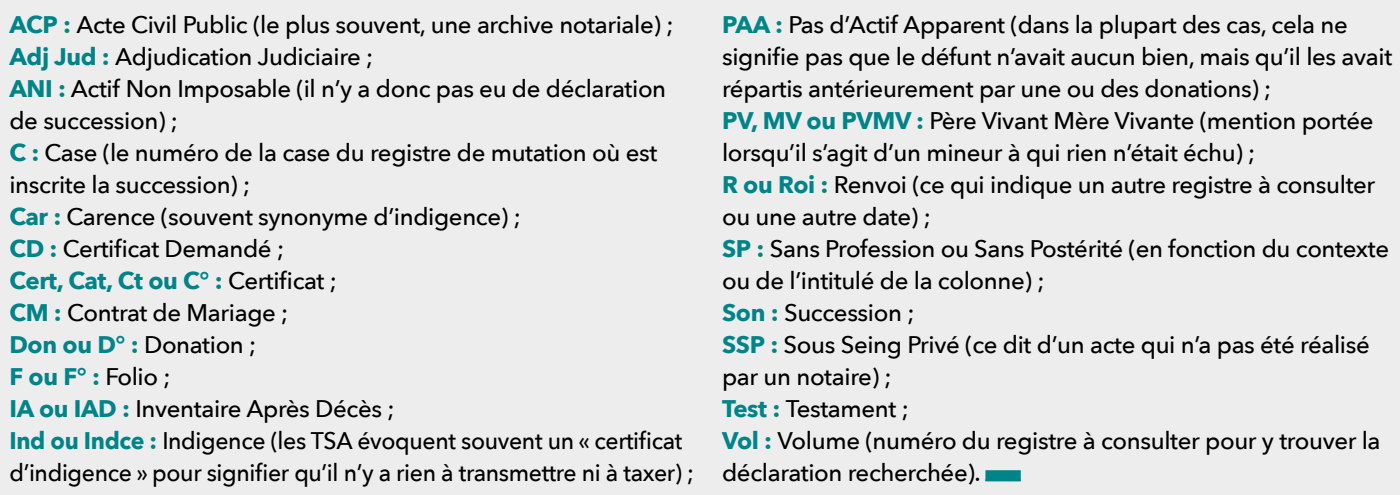

1) Quelles abréviations peut-on rencontrer dans les registres de successions, Archives départementales des Yvelines, **https://archives.yvelines.fr/image/894720/1764398** 2) Abréviations et tables de successions, Généalanille, 20 décembre 2020, **www.genealanille.fr/blog/2020/12/20/abreviations-et-tables-de-successions**

à une succession générant de l'impôt, toute la fin de la ligne suivant son identité restait vide. Au fil des années, même quand il n'y avait rien à transmettre, de plus en plus d'informations furent portées sur les tables. On y trouve, par exemple, la mention « pas d'actif apparent » qui signifie, en langage fiscal, « rien à taxer ». Mais, dans ce cas, inutile de chercher quelque chose ensuite, la table est l'ultime étape, puisqu'il n'y aura pas de fiscalité donc pas d'enregistrement de succession. Si les tables de successions et absences ont leur intérêt en elles-mêmes, comme nous venons de le voir, pour les informations qu'elles fournissent sur les décès et absences des individus, elles prennent évidemment toute leur dimension quand elles indiquent une succession avérée. Au XIX<sup>e</sup> siècle, les héritiers sont généralement indiqués de manière sommaire avec une simple dénomination (« sa veuve » ou « ses enfants », par exemple) avant que soient détaillées les données de la

succession à consulter ensuite. Au fil du temps, plus de détails apparaissent, sur les héritiers mais aussi sur les biens transmis et leur localisation, ainsi que les inventaires notariés ou autres actes relatifs au règlement de la succession. Suivent enfin les informations sur la déclaration elle-même, elles sont constituées d'un numéro et d'une date qui renvoient aux fameux registres de succession. Ces derniers se consultent en salle de lecture, car n'oubliez jamais que les TSA restent des tables, le meilleur restant à découvrir dans les volumes qu'elles indexent. Au sein de ces registres de succession, la liste des héritiers est précisée avec les détails sur l'état civil, l'état matrimonial et le domicile de chacun. Il peut s'agir d'héritiers dits « naturels », c'est-à-dire en famille avec le défunt, ou d'héritiers institués par testament ou même donation. La liste des biens est également détaillée, qu'il s'agisse de propriétés foncières, de biens mobiliers ou même de comptes en banque, d'assurances et

autres actions ou obligations. La part de biens revenant à chacun des héritiers est ensuite listée ainsi que, bien sûr, les taxations du Trésor public. L'enregistrement de la succession indique aussi le nom d'un notaire, celui qui règle la succession, voire de plusieurs de ces officiers ministériels, et il n'est pas rare que des actes antérieurs soient cités, particulièrement s'ils jouent un rôle dans la transmission du patrimoine. L'étape suivante consiste donc à consulter ces actes dans les archives des notaires, ici un inventaire après décès, là un viager, ou encore un testament, etc. Ces actes eux-mêmes mentionnant fréquemment d'autres documents antérieurs sur les origines de propriété par exemple… on comprend alors que les tables de successions et absences ne sont qu'une première clé qui ouvre la serrure d'une porte menant à d'incroyables recherches et découvertes.

> **Pierre-Valéry Archassal C**PV Archassal

Souis François Delacette a Epouse En Seconde - Noces En Tremieres nous De Eleonore Françoise De Barthon Q<sup>ue</sup> marie Silvie Depanetier de monbas. Souise Delacette Leonard finain Souise Houve anne Delacette Souise Delacette Sitrain carinier alixandrine Epouse de M. Joseph Delacelle de Delacelle Dévisie Dévidie epouse de Grouse de M. Delacelle Louise Delacelle Martial Debrette Chateaucles Gouse de M. m. Jean goseph alexandre Francois pouse de mi Dubourguet de de Saret. deSarthow de Hardoup. Moutbas . D. Louise Gabrielle Louise aurou de Sarel  $\triangle$ ous du Sousquet Dubousquet, Gouse de No. De S' pardoug<br>Gouse Separie<br>De M. Jean y armand anyunte Sephanfacter. deme Elispourd huy quinze velotre wil huit cent Douze Est edigence est. Leonard phain Dela gelle-destatare Demartant ordinairement bi la sille de mont lun vi Du 99 Premaire equel pour faturfound a la De M. Louis frau u Dela celle fougere an tratum v'ajami mai Dermer it when , tout possume heretier untitue you be unriage de dit fuur Dela gelee fou Dame mario paretur para Devant de motaire couzaire 18 novembre 1946 que somme digataire

**Les registres d'enregistrement des successions peuvent recourir à des schémas et des arbres généalogiques pour expliquer la répartition des héritages, comme ici en 1812 pour les biens de Louis François Delacelle (cote 3Q6 220 aux Archives départementales de la Creuse).** © PVA / AD23

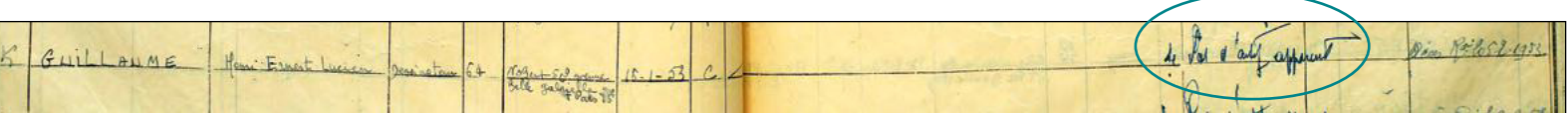

**Les tables de successions et absences concernent tous les individus décédés, même quand il n'y a pas eu de déclaration de succession. C'est le cas ici, pour Henri Ernest Lucien Guillaume, décédé en 1953, pour lequel est indiqué « Pas d'actif apparent ». Il ne possédait donc rien à son décès ou avait fait donation de ses biens de son vivant.** © capture AD94